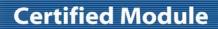

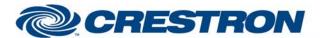

Model: AudiaFlex & Nexia

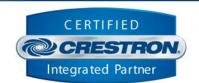

| GENERAL INFORMATION |                                                                                                    |  |
|---------------------|----------------------------------------------------------------------------------------------------|--|
| SIMPLWINDOWS NAME:  | BiAmp AudiaFlex + Nexia Level Control v7.5.1                                                                                                    |  |
| CATEGORY:           | Mixer                                                                                                    |  |
| VERSION:            | 7.5.1                                                                                                    |  |
| SUMMARY:            | This module controls any level point in the BiAmp AudiaFlex or Nexia.                                                                                                    |  |
| GENERAL NOTES:      | This module will control any level point in the BiAmp AudiaFlex and Nexia.  This module MUST be used in conjunction with the BiAmp AudiaFlex + Nexia Command Processor Serial v7.5.1 module or the BiAmp AudiaFlex + Nexia Command Processor IP v7.5.1. These modules process all transmitted and received serial strings and reformats device feedback so that this data can be sent to the proper module for final processing.                                                                                                    |  |
|                     | When polling the BiAmp for current status, you should poll for only the information you really need at the time. The more data points you poll for at one time, the longer it will take to get an update for any one data point. It should not normally be necessary to poll for all data points all the time.                                                                                                    |  |
|                     | This module has (8) eight parameter fields, all of which must be set for proper module operation. All parameters are entered as ASCII characters. Volume_Device_Type is the control block type. This selected from a drop down list. Volume_Device_ID is the device's ID and is automatically assigned when the .dap or .nex file is compiled. Volume_Device_Instance is the "Logic Block's" ID that is automatically assigned when the .dap file is compiled. Alternately, the Volume_Device_Instance could be the Instance TAG entered in the .dap or .nex file. Volume_Index_1 is the first index number from the BiAmp software. This is typically the channel, input or output number to be controlled. Volume_Index_2 is the second index number from the BiAmp software. In a lot of cases this will be zero. Volume_Upper_Limit is the volume level's upper limit. This should be entered as the dB level and negative numbers are allowed. Volume_Lower_Limit is the volume level's lower limit. This should be entered as the dB level and negative numbers are allowed. Volume_Step is the number of dB to adjust the volume by with each volume adjustment. This selected from a dropdown list. The options are 0.5, 1.0, 1.5, 2.0, 2.5, 3.0, 3.5, 4.0, 4.5, 5.0, 5.5 and 6.0. |  |
|                     | This information is all contained in the Block properties field when developing the .dap file within the BiAmp AudiaFlex Windows software or the .nex file within the BiAmp Nexia software. A .dap file (Crestron Test w-VOIP v7.4.dap) was created for Crestron testing purposes and MUST be used for proper operation of the BiAmp AudiaFlex + Nexia Serial v7.5.1 Demo program. A .nex file (2 tc Room Combining v7.4.nex) was created for Crestron testing purposes and MUST be used for proper operation of the BiAmp AudiaFlex + Nexia IP v7.5.1 Demo program.                                                                                                    |  |
|                     | When the Initialize input on the BiAmp AudiaFlex + Nexia Command Processor Serial v7.5.1 or on the BiAmp AudiaFlex + Nexia Command Processor IP v7.5.1 is pulsed, the BiAmp AudiaFlex + Nexia Command Processor Serial v7.5.1 or the BiAmp AudiaFlex + Nexia Command Processor IP v7.5.1 module will send out initialization strings to each of the To_Modules[*] outputs, asking for the connected module's command type, instance ID or Tag and indexes. The control module will transmit that information out its To_Processor output.                                                                                                    |  |
|                     | NOTE: Digital inputs are buffered inside the module to prevent rapid button presses. Up and down can be pressed and held to ramp the gains but they cannot be repressed for 1.0 seconds after they are released.                                                                                                    |  |

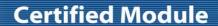

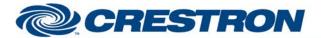

Model: AudiaFlex & Nexia

**Device Type: DSP** 

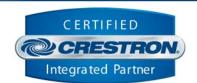

CRESTRON HARDWARE REQUIRED:

C2-COM, C2I-\*-COM\*, C2ENET-1/2, C2I-\*ENET-\*

RS232

Baud: 38400

Parity: N

Data Bits: 8

Stop Bits: 1

TCP/IP

Port 23 (Telnet)

VENDOR FIRMWARE:

4.560

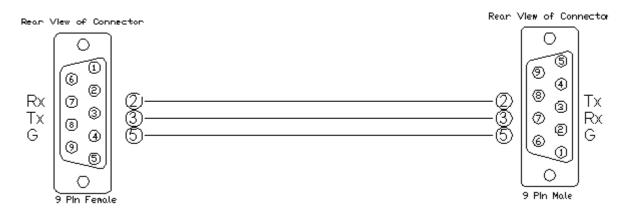

| CONTROL:         |   |                                                                                                    |
|------------------|---|----------------------------------------------------------------------------------------------------|
| Volume_Up/Down   | D | Press and hold to adjust the volume level.                                                                                                    |
| New_Volume_Level | Α | Analog value of volume level. This is the signed dB level to set the volume level to. Will be sent when the Send_New_Level input is pulsed. This will allow preset values to be sent to the BiAmp. Valid range is Volume_Upper_Limit to Volume_Lower_Limit. Default range is -100 to +12.  NOTE: THIS INPUT IS NOT DESIGNED TO BE USED WITH A RAMP SYMBOL IN SIMPL WINDOWS. IT IS ONLY DESIGNED TO BE USED FOR PRESET LEVELS. |
| Send_New_Level   | D | Pulse to send the volume entered in the New_Volume_Level input. This will allow preset values to be sent to the BiAmp.                                                                                                    |
| Poll_Level       | D | Pulse to poll for the current value.                                                                                                    |
| From_Processor   | S | Serial data signal to be routed from one of the To_Modules[*] outputs on the BiAmp AudiaFlex + Nexia Command Processor Serial v7.5.1 module or the BiAmp AudiaFlex + Nexia Command Processor IP v7.5.1 module.                                                                                                    |

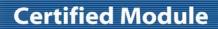

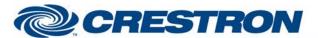

Model: AudiaFlex & Nexia

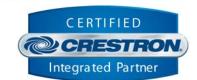

| FEEDBACK:                  |   |                                                                                                    |
|----------------------------|---|----------------------------------------------------------------------------------------------------|
| Volume_Gauge               | Α | Analog value indicating the current volume level. To be displayed using a gauge on a touch panel.                                                                                                    |
| Volume_Level_Sign_Unscaled | Α | Analog volume level value. This is the signed dB level. To be displayed using a digital gauge on a touch panel.                                                                                                    |
| Volume_Level_Text          | S | Serial signal indicating the current volume level. This will show from -100.0 to 12.0                                                                                                    |
| errorReceived              | D | Digital output that will be set high when the BiAmp sends an error to the module. If this output is set high it is an indication of one of a couple of things. The instanceID, device type, or indexes entered in the parameter fields are incorrect. The other possible cause is that the wrong or no configuration file has been loaded into the BiAmp. Once this output is set high, you will still be able to poll for status but no controls will function. |
| To_Processor               | S | Serial data signal to be connected to the From_Modules on the BiAmp AudiaFlex + Nexia Command Processor Serial v7.5.1 module or the BiAmp AudiaFlex + Nexia Command Processor IP v7.5.1 module.                                                                                                    |

| PARAMETERS:            |       |                                                                                                    |
|------------------------|-------|----------------------------------------------------------------------------------------------------|
| Volume_Device_Type     | ASCII | Select the proper device type from the drop down list.                                                                                                  |
| Volume_Device_ID       | ASCII | Device address automatically assigned after the BiAmp .dap file is compiled                                                                             |
| Volume_Device_Instance | ASCII | Logic Block ID assigned after the BiAmp .dap file is compiled                                                                                           |
| Volume_Index_1         | ASCII | Volume index to be controlled. This is the input, channel or output number being controlled.                                                            |
| Volume_Index_2         | ASCII | This used for cross point type devices. Typically, this would be zero. For cross points this is the output number for the cross point being controlled. |
| Volume_Upper_Limit     | ASCII | This is the upper limit for the volume level being controlled. This is the signed dB value.                                                             |
| Volume_Lower_Limit     | ASCII | This is the lower limit for the volume level being controlled. This is the signed dB value.                                                             |
| Volume_Step            | ASCII | Select the volume step value from the dropdown list. Default is 1.0 dB.                                                                                 |

| TESTING:                        |                  |  |
|---------------------------------|------------------|--|
| OPS USED FOR TESTING:           | PRO3: 1.501.0013 |  |
| SIMPL WINDOWS USED FOR TESTING: | 4.03.20          |  |
| DEVICE DB USED FOR TESTING:     | 73.00.001.00     |  |

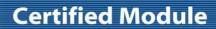

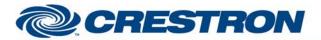

Model: AudiaFlex & Nexia

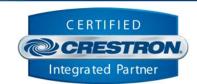

| CRESTRON DB USED FOR TESTING: | 54.05.005.00                                                                                                    |
|-------------------------------|----------------------------------------------------------------------------------------------------|
| SAMPLE PROGRAM:               | BiAmp AudiaFlex + Nexia Serial v7.5.1 Demo, BiAmp Nexia IP v7.5.1 Demo                                                                                                    |
| REVISION HISTORY:             | V3 – 2-Series Only, corrected dialer timing, text display, speed of dialing and over all operation (firmware)  V4 – Changed timing of dialer strings sent when off hook  V5 – Made changes for the new responses from the BiAmp. These new responses have the command details and status in them. This eliminates the need to poll for status when making changes. Added new commands. Added buffering for the responses to improve system response.  V5.1-Changed the Command Processor module to handle the response for presets. Also eliminated the Command Processor sending any response if the unit ID is determined to be 0. Changed all of the modules to allow instance IDs up to 65534d. Changed all modules to look for the proper channel ID. Added MBMUTE command to the On-Off module.  V7.0 – Changed all modules to allow the use on Instance ID Tags. Changed the volume control module to allow for the selection of the size of the volume change step. Changed the command processor module to handle all filtering of the feedback. Eliminated the unit buffer module. Also eliminated the need for using serial buffers.  V7.1 – Fixed an issue in the Processor module that allowed feedback from the BiAmp to be sent to the wrong module. Also fixed an issue in the level control module with controlling the AEC linputs.  V7.2 – Created separate processor module for IP and Serial control. The IP processor module sets the telnet echo to off. Fixed an issue in the BiAmp AudiaFlex + Nexia Dialer module where a wait statement in Simpl+ was not programmed correctly. Fixed an issue with the processor module that allowed the processor to "lockup" if the queue pointers in the wrapped around. Changed the method that the processor module uses to collect the instanceID information. The new method should be less confusing to program. Added a Simpl Windows gather to the processor modules to revent buttons presses more frequently than every 1 second.  V7.4 – Adjusted a timing issue with the way that the modules initialize input after the 60 second lock out. Fixed a |

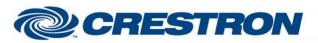

## **Certified Module**

Partner: BiAmp

Model: AudiaFlex & Nexia

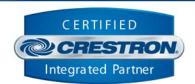